## **Medienkonzept der Gebrüder-Grimm-Schule Moers**

## **Ziel**

Die Schule hat den Auftrag, die Schüler zu mündigen Menschen zu erziehen, die sachgerecht, selbst bestimmt, kreativ und sozial verantwortlich handeln können. In einer von Medien geprägten Welt muss sie sich in Ergänzung der Vermittlung verbindlichen Kernwissens anhand traditioneller Medien wie Tafel, Bücher, Hefte, Wandkarten, Folien, u.a.m. mit den elektronischen Medien auseinandersetzen und die Kinder auf das Leben in unserer Informationsgesellschaft vorbereiten und ihnen Medienkompetenz ermöglichen.

## **Ausstattung**

Die Gebrüder-Grimm-Schule verfügt über eine gut besuchte Schülerbücherei, die täglich vor dem Unterricht und in der ersten großen Pause durch den Einsatz der Schulhelferin und Eltern geöffnet ist. Hier befindet sich auch ein Laptopwagen mit 18 Laptops, einem schwarz-weiß Drucker und einem Beamer als Möglichkeit eines beweglichen Computerraumes. Außerdem werden 8 Klassenräume im Frühjahr 2010 mit einem festen Computer in einer Medienecke

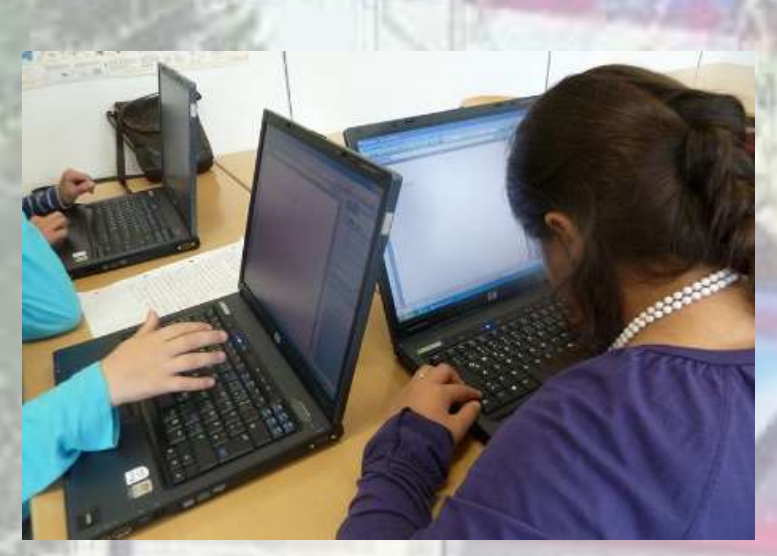

ausgestattet. Alle Computer können über den Schulserver via Accesspoints/WLAN ins Internet. Auf dem Schulserver sind als lizenzierte Software hinterlegt: Budenberg, Lernwerkstatt Mühlacker, Blitzrechnen 1-4, Bausteine Sachunterricht 1-4, Bumblebee 3+4, sowie MS Word als Schreibprogramm. Als Schullizenz für alle Moerser Grundschulen hat der Schulträger den Zugang zum

Antolinserver erworben.

Darüber hinaus steht den Kolleginnen im Lehrerzimmer ein Computerarbeitsplatz mit Internetzugang und s/w Drucker zur Verfügung.

Die bestehende Homepage www.grimmschule-moers.de wurde mit Hilfe von externen Fachkräften und dem Schulverwaltungsassistenten erstellt und wird stets aktualisiert.

### **Grundsätzliche Maßnahmen**

Grundlage der Arbeit am PC ist die Handhabung der Geräte. Die Schüler und Schülerinnen erlernen den Gebrauch von Tastatur und Mouse und die Eingabe einfacher Befehle und erwerben so einen "Computerführerschein".

Neben dem Gebrauch einer Schreibsoftware, erlernen die Schülerinnen und Schüler den Umgang mit

**© Gebrüder-Grimm-Schule Moers – Landwehrstr. 51 – 47441 Moers 02841/908103 – grimmschule-moers.de**

der vorhandenen Lernsoftware. Schwerpunktmäßig sind dies das Antolinprogramm und die Lernwerkstatt, die über gezielte Kanalisierung den Zugang zu Kindersuchmaschinen im Internet ermöglicht.

Zum Aufbau, Pflege der PC und im Sinne eines effektiven Zeitmanagement wurde eine Schulhelferin mit diesen Aufgaben betraut. Diese Unterstützung ist die Mindestvoraussetzung für die Umsetzung unseres Medienkonzeptes. Für technische Probleme, die nicht durch eine Lehrkraft gelöst werden kann, stellt der Schulträger den Support.

# **Handlungsfelder / Regelungen / Themenbereiche**

Die Chancen, die sich durch die Arbeit mit dem Computer bieten, sind:

#### **Lernmotivation**

Die Schüler und Schülerinnen sind hoch motiviert mit dem PC zu arbeiten. Dies schafft eine Möglichkeit sich intensiv Inhalte zu erarbeiten, die langfristig verfügbar sind, oder Übungen individueller zu gestalten.

#### **Binnendifferenzierung – Individuelle Förderung**

Der Einsatz von Computern ermöglicht eine große Hilfe bei der Binnen-differenzierung. Schwächere Schüler und Schülerinnen haben einen geduldigen Trainer, leistungsstärkere Schüler und Schülerinnen bekommen schnell und gezielt zusätzlichen Lernstoff.

#### **Soziale Kompetenz und Kommunikation**

Der Computer ist oft Anlass zur Kommunikation. Meist bedienen die Schüler und Schülerinnen die Geräte in Partner- und Gruppenarbeit. Es erfolgen Gespräche und Hilfestellungen sowohl über die Bedienung als auch über Inhalte.

#### **fächerübergreifendes Lernen**

Die neuen Medien bieten die Chance, Unterrichtsinhalte losgelöst vom Unter-richtsfach zu behandeln oder sie schnell mit anderen Themen zu verknüpfen.

#### **Veröffentlichung von Unterrichtsergebnissen**

Erarbeitungen am PC sind schnell zu berichtigen, zu überarbeiten und unkompliziert so aufzuarbeiten, dass sie übersichtlich veröffentlicht werden können. Diese Präsentation erweitert die Qualität der Aufgabenstellung: Geschrieben wird nicht auch für ein größeres Publikum. Es können weitere Sprech- und Schreibanlässe entstehen.

#### **Recherchieren von Sachinformationen – Aktualität**

In Verbindung mit der Nutzung des Internets, das aktuelle Materialien und Informationen zur Verfügung stellt und ein Problemfeld aus verschiedenen Perspektiven beleuchten helfen kann, erhalten die Schüler und Schülerinnen die Chance, sich das aktuelle Geschehen stärker selbst verfügbar zu machen. Zudem können sie diesen Kommunikationskanal nutzen, sich mit anderen Schulen oder "Fachleuten" auszutauschen.

#### **altersgemäßer kritischer Umgang mit Medien**

Durch ihr eigenes Tun und das reflektierende Gespräch erwerben die Lernenden weitere Medienkompetenz:

– verstehen und bewerten von Mediengestaltungen

**© Gebrüder-Grimm-Schule Moers – Landwehrstr. 51 – 47441 Moers 02841/908103 – grimmschule-moers.de**

- erkennen und aufarbeiten von Medieneinflüssen
	- durchschauen und beurteilen von Bedingungen der Medienproduktion und Medienverbreitung

### **Umsetzung der Maßnahmen**

- o Einführung in den Umgang mit dem Computer
- o Umgang mit der Tastatur
- o Handhabung der Maus / Selbstständiges Umstellen für Linkshänder:innen
- o korrektes Herauf- und Herunterfahren der Rechner
- $\circ$  in Windows-Funktionen: Starten und Schließen von Programmen; Minimieren und Verkleinern/Vergrößern von Fenstern; Öffnen und Speichern von Dateien auf Festplatte oder auf dem Sticki m Schreibprogramm (MS Word)
- o Texte schreiben und gestalten / Freies Schreiben
- o Lernsoftwareeinsatz von Beginn an in der Klasse und in Fördergruppen
- o wöchentliche Antolin-Stunden
- o gezielte Internetrecherche zu Sachthemen Informationen finden, auswählen und bewerten
- o Internetrecherche in geschützten Kindersuchmaschinen
- $\circ$  Internetadressen, die zu den Unterrichtsinhalten passen, direkt vorgeben
- o Erfahrungsaustausch / Gespräche über die dabei gesammelten Erfahrungen
- o Bewertung der Qualität dieser Informationen

#### **Arbeitsgemeinschaft Schülerzeitung**

Ein besonderer Schwerpunkt im Hinblick auf den Umgang mit Medien bildet die Arbeitsgemeinschaft Schülerzeitung, in der die schuleigene Zeitung "Grimm-Kids" entsteht. Die Redaktionsmitglieder lernen das "Journalistische Handwerk", indem sie Berichte, Interviews, Geschichten u.a.m schreiben. Sie können mit Computer, Diktiergerät und Fotoapparat umgehen, tippen ihre Arbeiten in den Computer und speichern sie in eigenen Dateien. Auch wirken sie bei der Gestaltung der Beiträge und dem Layout der Zeitung mit.

### **Folgen**

- Regelmäßige Schulungen der Lehrkräfte bzgl. Hard- und Software sowie in dem Umgang mit dem Internet, hier besonders: Hilfe oder Gefahr?
- Einbeziehung der Erziehungsberechtigten durch Elternabende, Arbeitsgemeinschaften oder Betreuung
- Einverständniserklärung der Erziehungsberechtigten für Veröffentlichungen im Internet

**© Gebrüder-Grimm-Schule Moers – Landwehrstr. 51 – 47441 Moers 02841/908103 – grimmschule-moers.de**

## **Hinweise zur Weiterarbeit**

- Implementieren der Medienecke in den Klassenräumen z.B. im offenen Anfang, in freien Arbeitsformen,
- Anschaffung und Nutzung eines digitalen Nachschlagewerkes
- Schullizenz Mathepirat
- Wünschenswert wäre eine dauerhafte Mitgestaltung der Homepage durch die Schülerinnen und Schüler. Dies bedarf einer versierten Unterstützung, die momentan fehlt.
- Sicherheit im Internet
- Nutzen der Digitalkameras für Fotos
- Anschaffung einer digitalen Filmkamera und Erstellen von Videosequenzen
- Beantragen und Nutzen eines Scanners für Vorlagen, selbstgemalte Bilder
- Einsatz von Mal- und Bildbearbeitungsprogrammen z.B. Malprogramm MS-Paint aus dem Windows-Zubehör für Gestaltungsaufgaben
- Aufspielen eines Bildbearbeitungsprogramme z.B MS Photodraw zum Bearbeiten, Ergänzen, Verändern und Verfremden digitaler Fotos oder selbstgemalter eingescannter Bilder als Prozess kreativen Gestaltens
- Erstellen von Videosequenzen, die z.B. bei Elternabenden oder -festen vorgeführt werden
- Erfahren von Manipulationsmöglichkeiten scheinbar objektiver Darstellungen in Bild und Film
- Ausbau einer Selbstlernecke in der schuleigenen Bibliothek/ im Lernstudio
- Den gesamten Bereich der virtuellen Kommunikation z.B. Emails, Videokonferenzen, Twitter, u.a. aufbauen und nutzen